## **SP** + 1069

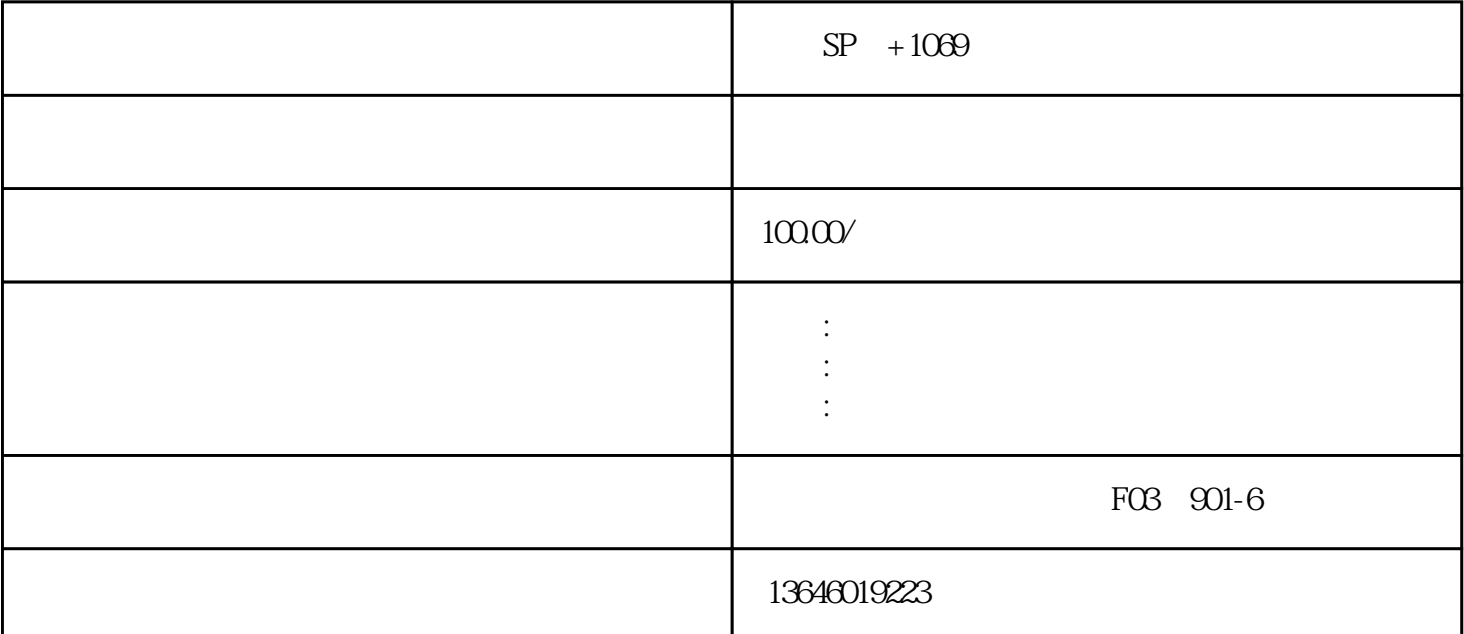

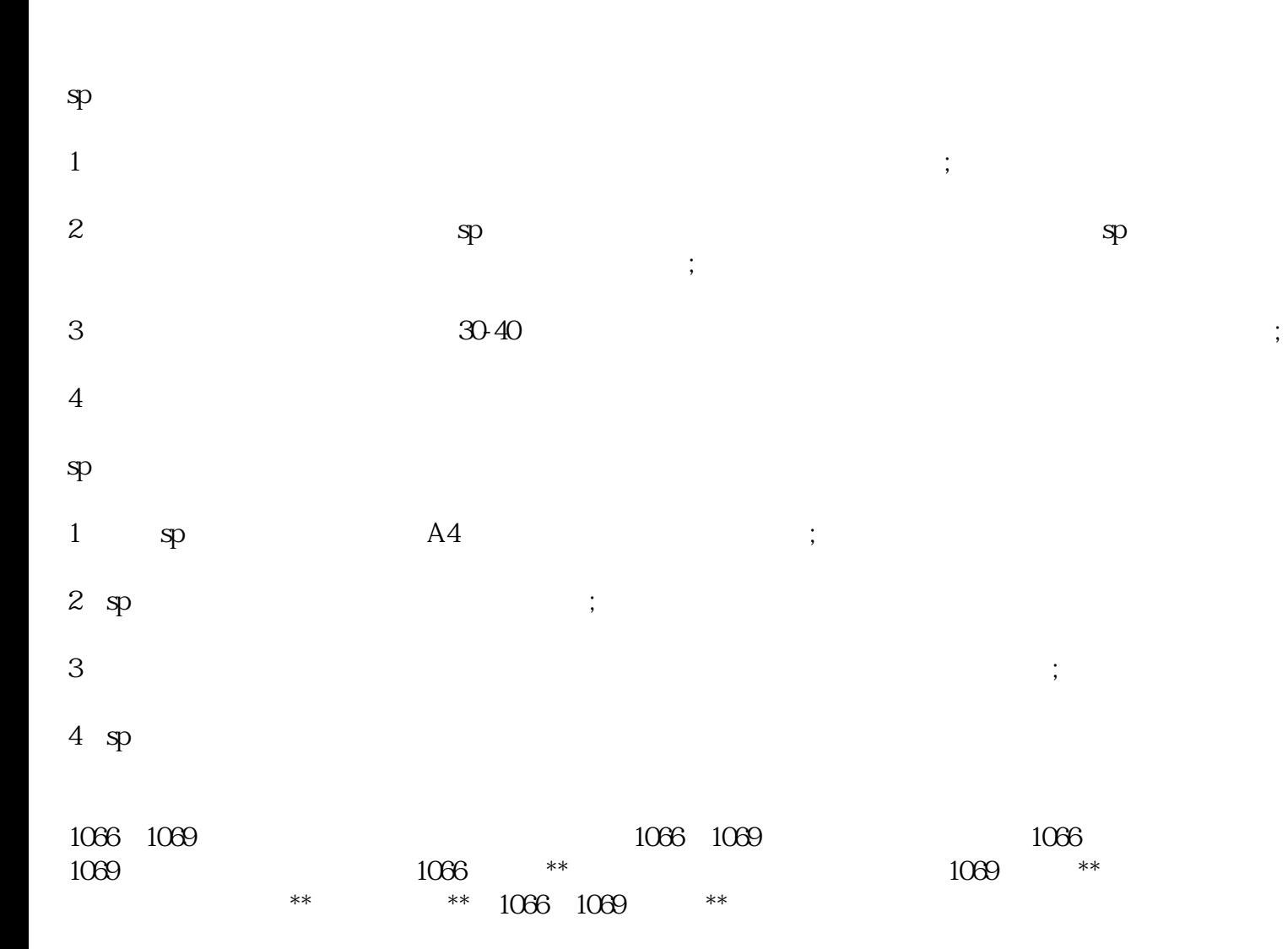